# **Виртуальная экскурсия на уроках литературы Елена**

**Тетеркина,** *учительница русского языка и литературы средней общеобразовательной школы № 7 г. Ивантеевки*

Требования к виртуальной экскурсии как к организационной форме работы практически не отличаются от требований к проведению реальных традиционных экскурсий. Но характерные признаки виртуальной реальности — моделирование в реальном масштабе времени; имитация окружающей обстановки с высокой степенью реализма; возможность воздействовать на окружающую обстановку и иметь при этом обратную связь.

Объекты экскурсии **—** размещаемые в сети Интернет изображения и отображения реальных объектов: музейные экспонаты, описание биографий писателей, фотогалереи, иллюстрации к произведениям, озвученные произведения писателей, критические материалы. Следовательно, при предварительном знакомстве с объектом экскурсии учитель будет обращаться не к реальному месту, а будет знакомиться с информацией того или иного сайта, который впоследствии по его рекомендации посетят учащиеся.

Маршрут экскурсии разрабатывается следующим образом: учитель отбирает, какие страницы и в какой последовательности должны просмотреть учащиеся, на какие объекты нужно обратить особое внимание, какие наблюдения должны произвести ученики. Также при разработке маршрута виртуальной экскурсии учитель отмечает для себя и затем строго соблюдает санитарно-гигиенические нормы работы на компьютере.

При подготовке к виртуальной экскурсии учитель должен учитывать стихийность и неконтролируемость размещаемой в Интернете информации. Учитель готовится к виртуальной экскурсии не

накануне её проведения, а как минимум за несколько дней, т.к. во время проведения экскурсии могут возникнуть непредвиденные обстоятельства: низкая скорость передачи информации по выделенному каналу, остановка работы, обновление сайта или странички, на которую была дана ссылка.

Создание сайта виртуальной экскурсии поможет исключить подобные неприятности и в значительной мере облегчит предварительную работу учителя при подготовке виртуальной экскурсии, а ученикам предоставит возможность вновь обратиться к материалам экскурсии, но уже самостоятельно.

Все сайты в глобальной сети Интернет по своей структуре похожи друг на друга, но отличаются своим дизайнерским оформлением и, конечно же, содержанием. Любой сайт начинается с главной странички, на которой приводится название сайта, его краткое структурное описание (какие разделы содержит сайт) или описание его содержания (какие основные темы).

Необходимо учитывать, что в настоящее время темп развития компьютеров и программного обеспечения к ним довольно высок. Ни для кого уже не секрет, что зачастую учащиеся овладевают компьютерными технологиями быстрее своих преподавателей. Поэтому уже при планировании итоговых мероприятий учитель должен учитывать, что, во-первых, расширяется диапазон самих отчётных мероприятий, а, во-вторых, средствами информационных технологий усиливается их техническая поддержка. Это даёт возможность создать «ситуацию свободного выбора», при которой ученик из ряда предложенных учителем форм отчётности по экскурсии выбирает одну или предлагает свою в соответствии со склонностями и возможностями: создание презентации Power Point или разработки веб-узла. Информация, собранная школьниками во время учебной экскурсии, может получить материальное воплощение в виде Flash-роликов и стать, таким образом, средством обучения литературе, которое учитель сможет использовать для работы в других классах.

**Выводы:** виртуальные экскурсии по Интернету — одна из наиболее перспективных форм проведения учебных экскурсий. Но не нужно отказываться и от реальных экскурсий, необходимо найти оптимальное сочетание реальности и виртуальности в экскурсиях, исходя из интересов учащихся и задач изучения литературы.

## **Организация и проведение учебных виртуальных экскурсий**

Организация и проведение учебных виртуальных экскурсий по литературе состоит их трёх этапов: подготовительный, этап непосредственного проведения и заключительный этап — подведение итогов.

**Подготовительный этап.** На этом этапе деятельность учителя распадается на два направления: выбор объекта экскурсии и непосредственно её подготовка — работа над содержанием

*УРОК В СЕЛЬСКОЙ ШКОЛЕ:*  ПРАКТИЧЕСКИЕ РЕКОМЕНДАЦИИ ШКОЛЕ *ОРГАНИЗАЦИЯ, ПЕДАГОГИЧЕСКИЕ ТЕХНИКИ,* ЧЕСКИЕ ТЕХНИКИ В СЕЛЬСКОЙ **КТИЧЕСКИЕ** ПЕДАГОГИ ypoK  $DPIAHB3AHH3,$ 

экскурсии, разработка её маршрута, согласование различных документов и предварительное планирование итоговых мероприятий по экскурсии с составлением заданий к ним.

**План подготовки экскурсии:**

• Определяется цель экскурсии.

• Выбирается объект изучения.

• Ведётся поиск Интернет-ре-

сурсов об изучаемом объекте.

• Формулируются проблемы.

• Определяется последовательность ознакомления с сайтами и создаётся путеводитель по сайтам (это может быть список

URL-адресов). • Уточняется форма отчёта или наглядного оформления ре-

зультатов экскурсии.

На первом этапе ученикам предлагается работа, цель которой — получение наиболее точной информации по заданному вопросу: внимательно изучить экспозиции музея и составить свою презентацию на тему: «Моё первое знакомство с наследием писателя».

**На втором этапе ученики знакомятся с материалами на сайтах:**

• Сбор информации. Обмен информацией.

• Создание практической работы — презентации по ознакомлению или закреплению изучаемого материала. При подготовке отчётности об экскурсии ценится умение работать с полученной информацией — вычленять главное в информационных сообщениях, находить дополнительную информацию в различных источниках, систематизировать подобранную информацию по заданным признакам, трансформировать информацию, наконец, создавать свои собственные информационные сообщения.

В тетрадях учащихся должны появиться **тезисы, цитаты.**

**Структура презентации:**

Слайд № 1 — титульный.

Слайд № 2 — тема урока.

- Слайд  $N_2$  3 —
- Слайд № 4 —
- Слайд № 5…

Слайд № (последний) — активные ссылки на использованные источники.

## **Заключительный этап:**

• Защита выполненных работ.

• Итоги экскурсии подводятся различными способами: защита презентаций, выставка письменных отзывов об экскурсии с использованием иллюстративного материала посещённых сайтов.

## **Планирование виртуальной экскурсии**

**Цель:** развитие у учащихся навыков работы с различными источниками информации, умение анализировать и передавать информацию; умение интерпретировать, применять информацию на стадии рефлексии и формирование культуры чтения в условиях современной информационной среды (информационно-компьютерной грамотности, под которой понимается система компьютерных знаний и умений, обеспечивающая необходимый уровень получения, переработки, передачи, хранения и представления значимой информации).

# **Задачи:**

• Сформировать исследовательские умения и навыки при отборе информации.

• Развить визуальное мышление. • Научить школьников владеть

нормами литературного языка.

• Обогатить их словарный запас.

• Научить излагать самостоятельные суждения.

• Формировать интерес к деятельности писателя, к его внутреннему миру, осознание ценности личностной индивидуальности.

#### **Средства обучения:**

Компьютерный класс — 10 (20) ученических и 1 учительский ПК.

Системные требования: P4-2,5 GHz, 128–256 Mb Ram 64 Mb video Ram, DVD-rom. Акустические системы, локальная сеть 100 Mbit, мультимедийный проектор, экран.

Использование готовых программных продуктов, работа с программами MS Office (Word, Power Point, Microsoft Publisher), работа с ресурсами Интернет.

Визуальный ряд: здание музея как памятник архитектуры.

Аудиоряд из произведений писателя.

Работа помогает учащимся развивать

## **умения:**

• обсуждать проблемы, учитывая противоположные точки зрения;

• обосновывать свою точку зрения;

• планировать решения;

• делать выводы и заключения;

• оценивать собственный мыслительный процесс;

#### **навыки:**

• исследовательские, организационные, информационно-коммуникационные,

• ориентироваться в различных источниках информации,

• пользоваться электронным каталогом,

• поиска по ключевым словам,

• критически мыслить,

**Ожидаемые результаты:** развивать творческий подход к изучаемому учебному материалу; формировать элементы информационной культуры; прививать навыки рациональной работы с компьютерными программами; формировать исследовательские навыки учащихся, активизировать их деятельность, использовать полученные ими знания на практике, пробудить интерес к деятельности писателя, к его внутреннему миру, осознание ценности личностной индивидуальности.

## **Отличительные особенности такого урока:**

• знакомство с частью экспозиции музея, с творчеством писателя;

• формирование способности видеть красоту реальной действительности;

• развитие способности задерживать внимание на деталях, находить в них красоту, смысл.

**Некоторые итоги урока:** развитие наблюдательности, способности переживать и элементарно анализировать увиденное; развитие творческого воображения; пробуждение переживания встречи с подлинником; формирование представления об уникальности произведений, с которыми зритель встречается в музее.

Елена Тетеркина<br>cкурсия на уроках **Виртуальная экскурсия на уроках литературы** — Виртуальная экскурсия<br>— Виртуальная экскурсия<br>— П

*УРОК В СЕЛЬСКОЙ ШКОЛЕ:*  ПРАКТИЧЕСКИЕ РЕКОМЕНДАЦИИ ШКОЛЕ. *ОРГАНИЗАЦИЯ, ПЕДАГОГИЧЕСКИЕ ТЕХНИКИ,* **ЧЕСКИЕ ТЕХНИКИ** СЕЛЬСКОЙ **КТИЧЕСКИЕ** ПЕДАГОГИ  $\overline{B}$ ypoK  $OPIAHB3AHH3$ 

Использование виртуального экскурсионного материала играет важную роль как в познавательном, так и в воспитательном отношении. Наиболее эффективны виртуальные экскурсии при изучении биографии писателя, так как они дают новый материал, стимулируют интерес к жизни и творчеству; при ознакомлении с определённой исторической эпохой; при заключительных занятиях по конкретной теме, где роль виртуальной литературной экскурсии будет сводиться к закреплению материала; при работе над текстом художественного произведения — это иллюстрации или комментарии к художественному произведению. Таковы, например, экскурсии, проводимые по «Петербургу Достоевского», «Петербургу Пушкина», но только по тем местам, которые описаны в их произведениях (а их много), экскурсия «по местам Печорина» на Кавказских Минеральных водах, на Бородинское поле, по местам Орловской области («Записках охотника»), экскурсия по булгаковской Москве.

Иллюстрацией или комментарием к художественному произведению могут быть и экскурсии по старой Москве. Эти экскурсии воссоздают перед учениками картины прошлого, жизнь людей, дают возможность постигнуть психологию творчества писателя. Например, посещение мест, воссозданных художниками слова, не только наглядно проиллюстрирует их произведения, но и введёт учеников в тот мир чувств, переживаний, который помогал автору в воссоздании этих картин.

Виртуальная литературная экскурсия не только делает урок более интересным и содержательным, не только даёт ученикам некоторые представления о литературных традициях, но, что гораздо важнее, помогает раскрыть реалистическую основу произведения, её тесную связь с историей народа. Кроме того, приведённые факты позволяют заглянуть в «творческую лабораторию» писателя, увидеть, как материал действительности под пером художника становится материалом литературного произведения.

Виртуальные литературные экскурсии могут быть и такие, когда учитель демонстрирует наглядные пособия и берёт на себя роль гида. По своему содержанию литературные наглядные пособия могут быть разные: подлинные документы, реальные предметы и объекты, имеющие непосредственное отношение к литературе: письма или рисунки писателя, мемориальные вещи, первые издания произведений, уникальные экземпляры газет, журналов, рукописи, документальные фотографии. Такие подлинники, как прижизненное издание, рассматриваются учениками с огромным интересом и особым эмоциональным подъёмом.

С их помощью можно раскрыть и своеобразие изучаемого периода, колорит эпохи, подтвердить правдивость и типичность изображённых в литературе явлений.

Таким образом, виртуальная литературная экскурсия оживляет преподавание предмета, но только в том случае, когда она соответствует содержанию и теме учебного материала, доступна возрасту учащихся.

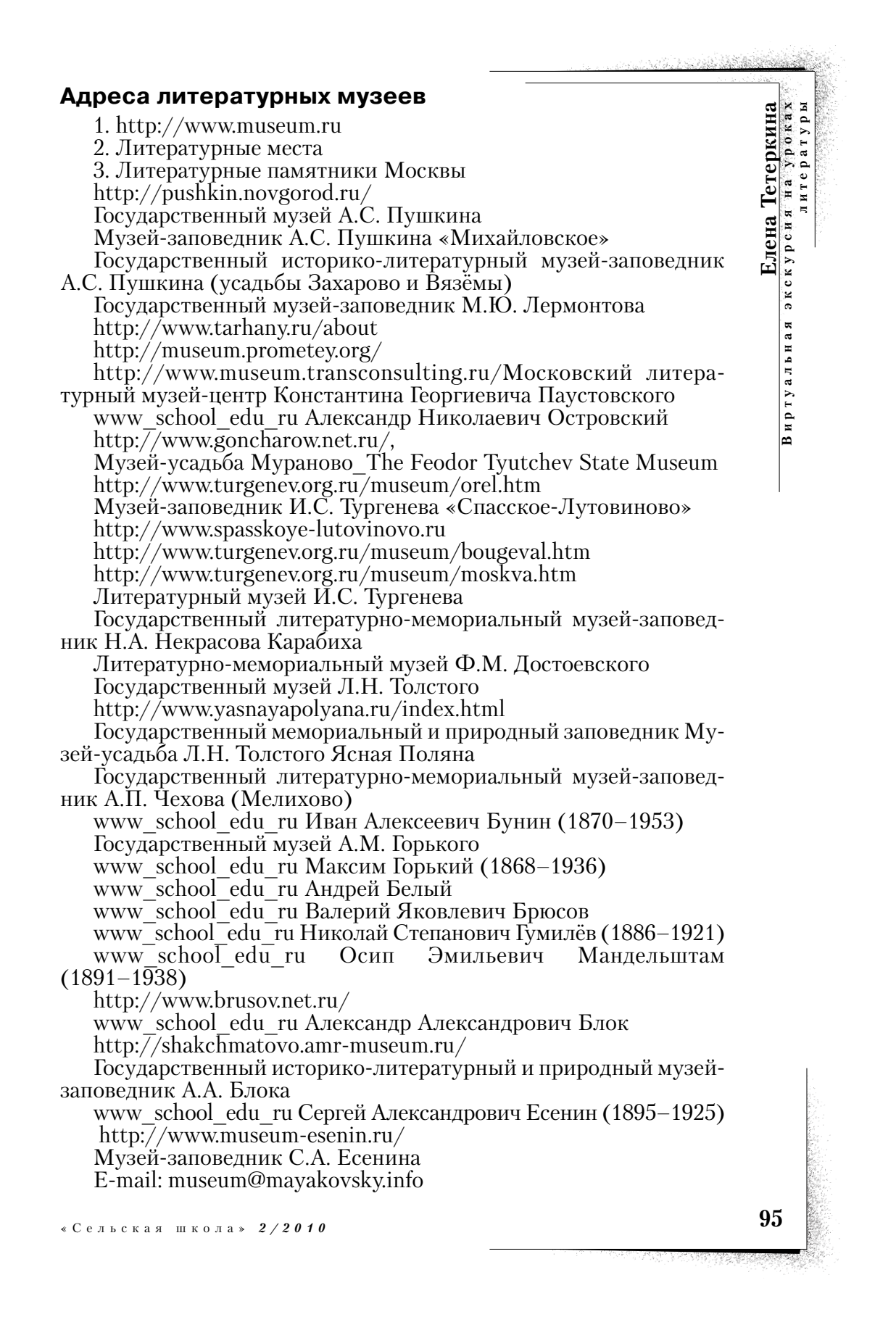

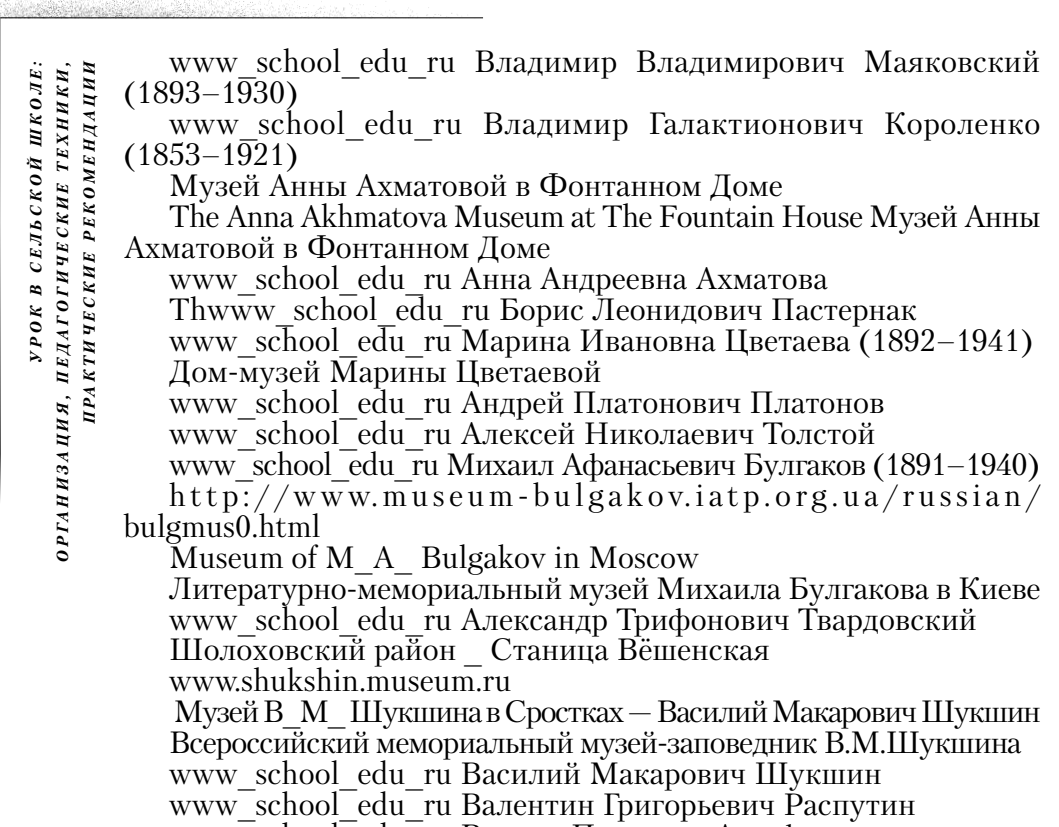

www\_school\_edu\_ru Виктор Петрович Астафьев

www\_school\_edu\_ru Александр Исаевич Солженицын

www\_school\_edu\_ru Иосиф Александрович Бродский (1940–1996)

# **Музеи и сайты писателей и поэтов**

Информационные страницы сайтов любых музеев России можно найти с помощью поисковой системы на портале Музеи России www.museum.ru.

**Музеи и сайты А.С. Пушкина.** В России их несколько. Основные — два. Государственный музей А.С. Пушкина в Москве: www.museum.ru/M291/ — справочная страница; www.pushkinmuseum.ru — сайт. Всероссийский музей А.С. Пушкина в Санкт-Петербурге: справочная страница – www.museum.ru/M101/; собственный сайт — www.pushkin.ru, поддерживается компанией «Петерлинк» с 1996 г.

**Литературный музей Института русской литературы РАН («Пушкинский дом»)** — www.museum.ru/M188/. Пушкин Александр — www.online.ru/sp/eel/russian/Pushkin.Alexander/.

**Музеи М.Ю. Лермонтова.** Государственных музеев — два: Дом-музей М.Ю. Лермонтова в www.museum.ru/M313/ и Государственный музей-заповедник М.Ю. Лермонтова в Пятигорске (Ставропольский край) www.museum.ru/M1837/. По музеям М.Ю. Лермонтова в Сети

Selo\_2\_2010.qxd 25.02.2010 13:38 Page 97

есть много справочных и рекламных страниц. Электронные версии экспозиций пока отсутствуют.

**Музей Н.В. Гоголя.** Виртуальный Миргород — Н.В. Гоголь страница Н.В. Гоголя в Сорочинцах на сайте Миргорода (Украина) — mirgorod.virtualave.net/tree/rtop/gogol.htm.

**Музеи И.С. Тургенева.** Музей И.С. Тургенева «Спасское-Лутовиново» — www.spasskoye-lutovinovo.ru. Сайт Русский писатель Иван Сергеевич Тургенев — turgenev.org.ru. Сайты Государственного литературного музея И.С. Тургенева в Орле (три версии) www.valley.ru/~art/lit\_main.htm, www.media.orel.ru/lit\_museum/, www.art.oryol.ru/lit\_main.htm.

**Музей А.С. Грибоедова** — www.museum.ru/M682/. Государственный историко-культурный и природный музей-заповедник А.С. Грибоедова «Хмелита» — пока единственный в России музей А.С. Грибоедова. Располагается в селе Хмелита Вяземского района Смоленской области.

**Музеи и сайты Л.Н. Толстого.** Государственный Музей Л.Н. Толстого в Москве — www.museum.ru/M299/. Другие музеи: Государственный мемориальный и природный заповедник Музейусадьба Л.Н. Толстого «Ясная Поляна» — www.museum.ru/M531/; Музей Л.Н. Толстого на станции «Лев Толстой» в Липецкой области — www.museum.ru/M1791/. Это бывшая станция «Астапово», где Л.Н. Толстой провёл последние 7 дней жизни и скончался 7(20) ноября 1910 г. Толстой Лев: жизнь и творчество users.aol.com/Tolstoy28/.

**Сайты и музеи А.П. Чехова.** Антон Чехов www.online.ru/sp/eel/Chechov.Anton/. Дом-музей А.П. Чехова в Москве — www.museum.ru/M309/. Государственный литературно-мемориальный музей-заповедник А.П. Чехова в д. Мелихово Чеховского района Московской области — www.museum.ru/M447/.

**Музеи А.М. Горького.** Их более 10. Основной — Государственный музей А.М. Горького — www.museum.ru/M1886/. Музей-квартира А.М. Горького в Нижнем Новгороде www.museum.ru/M1891/. Литературно-мемориальный музей А.М. Горького в Казани — www.museum.ru/M1813/. Музей А.М. Горького Института мировой литературы им. А.М. Горького в Москве — www.museum.ru/M347/.

**Сайты и музеи С.А. Есенина.** Есенин Сергей www.online.ru/sp/eel/russian/Esenin.Sergey/. Государственный музей С.А. Есенина в Москве — www.museum.ru/M1122/. Государственный музей-заповедник С.А. Есенина в с. Константиново Рыбновского района Рязанской области — www.museum.ru/M1644/.

**Государственный музей В.В. Маяковского** www.museum.ru/M292/.

**М. Булгаков.** Булгаковская энциклопедия — www.bulgakov.ru. Страницы Михаила Булгакова на Mediapolis.Com.Ru — mediapolis.com.ru/alphabet/b/bulgakov\_mihail/.

**Московская область**

**Елена Тетеркина**

**литературы**

**Виртуальная экскурсия на уроках**

Виртуальная экскурсия Тетеркина<br>Виртуальная экскурсия на уроках